## Git OMZ Cheat Sheet

by [sanjanaatnine](http://www.cheatography.com/sanjanaatnine/) via [cheatography.com/73155/cs/18455/](http://www.cheatography.com/sanjanaatnine/cheat-sheets/git-omz)

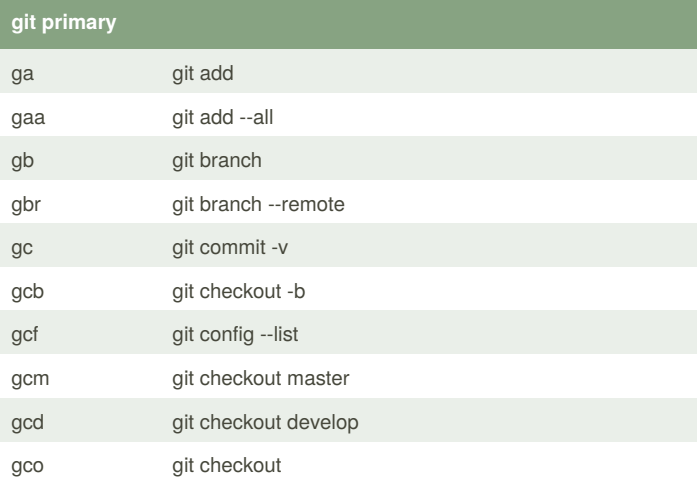

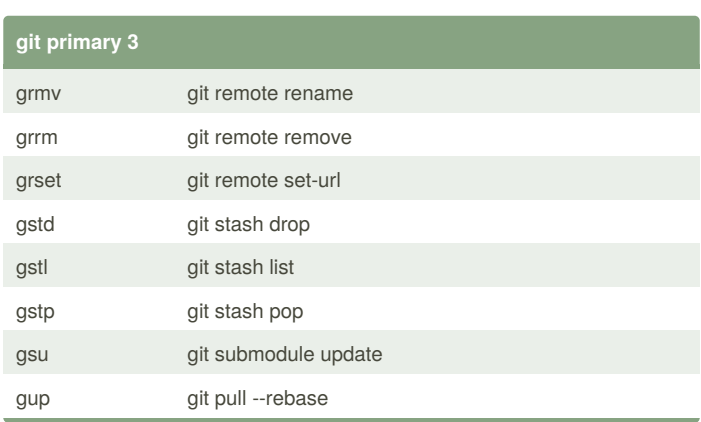

## **git custom**

gck git checkout {currentlyWIP}

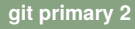

Cheatography

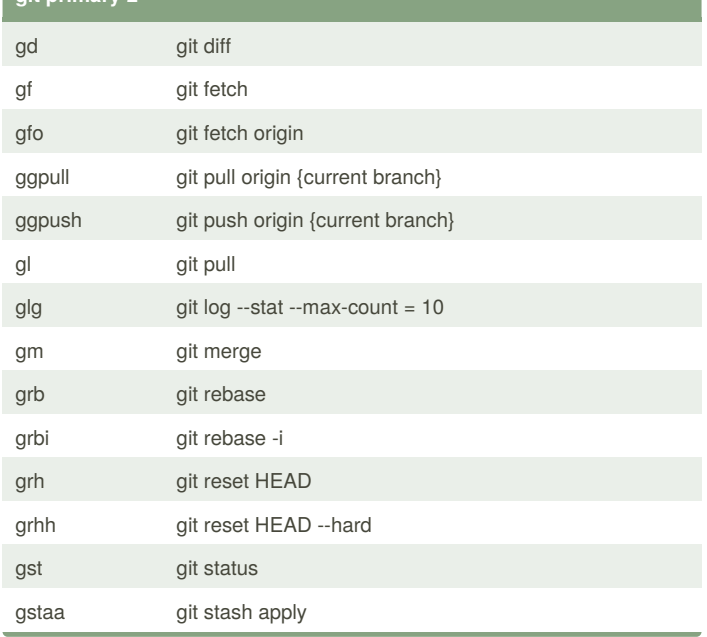

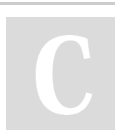

## By **sanjanaatnine**

Published 4th January, 2019. Last updated 4th January, 2019. Page 1 of 1.

## Sponsored by **Readability-Score.com**

Measure your website readability! <https://readability-score.com>

[cheatography.com/sanjanaatnine/](http://www.cheatography.com/sanjanaatnine/)